#### Adobe Photoshop 2022 (Version 23.0.2) keygen generator Free

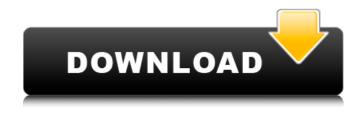

Adobe Photoshop 2022 (Version 23.0.2) Crack+ Free Download

## \* Learn how to use the basic tools to work with image layers and to work with individual layers, groups, and palettes to create and design. \* Learn how to use the camera

RAW converter and how to edit your RAW images. \* Learn how to create realistic images. \* Learn how to create and use adjustment layers and how to move layers around. \* Learn how to select, cut, and move items within an image. \* Learn how to work with clipping paths and selections. \* Learn how to add or subtract layers, erase, blur, copy, create masks, and the Diffuse

Glow tool. \* Learn how to create 3D artwork using the 3D tools. \* Learn about the basics of retouching and how to remove blemishes. \* Learn how to work with color and how to modify colors. \* Learn how to work with layers, palettes, brushes, and Gradients. \* Learn how to work with layers in a file. \* Learn how to import and export images. Types of Images Nowadays, more and more

images are being posted on social media sites. This has been a major shift away from images being printed and given to friends and family. So the range of images that you will need to edit and process is quite broad. Adobe Photoshop is great for a wide range of images, but some are specifically created for design and finishing. Below are some examples of the kind of images that you

might need to edit in Photoshop: \* Camera photos such as those taken with smartphones. This includes images taken with the camera on the back of the smartphone and those taken with the camera on the front. Because there are no buttons or controls on the camera when it is attached to the smartphone, the camera's settings have to be manually set when it is

taken. \* Photos that have been taken with smart cameras that have built-in image-editing tools. \* Photos taken with older digital cameras that have no built-in image-editing tools. RAW or TIFF Files When taking a photo with your camera, the internal chip of the camera converts the image from the analog world of the photo chemicals to a digital world. This is called JPEG

### compression (short for Joint Photographic Experts Group, the group that created the JPEG format) and is a way to reduce the size of photos when they are taken

Adobe Photoshop 2022 (Version 23.0.2) With Key Download [Mac/Win]

# While Photoshop has many features that make it a great tool, Photoshop Elements is a highly capable graphic editor for

people who don't have budget for Photoshop but do need quality image editing skills. The tool itself has a few limitations, including a native 32-bit color space with only 16 million colors and the lack of any layers. You can't edit layers the way you can in Photoshop, which is a real shame. Photoshop Elements also does not have as many tools as Photoshop. You won't find

as many ways to tweak individual pixels with Photoshop Elements. Some tools you can use to help fix flaws include the Spot Healing Brush, Perspective Grid, and Refine Edge. On the plus side, Photoshop Elements is easier to use and has fewer advanced tools. P.S. You can visit Photoshop.com to learn more about Photoshop. This guide will show you how to use Photoshop Elements,

demonstrate some cool tricks and cover some of the best tutorials out there. If you'd rather go with the

free or open-source alternative, check out our photo editor guide for alternatives to Photoshop Elements. The best way to learn about Photoshop Elements is through practice, so let's dive in and edit some images. **Downloading Photoshop** Elements 2019

**Downloading Photoshop** Elements 2019 is easy. To download Photoshop Elements 2019, click Download now on the Adobe page and you will get a download link for the standalone installer. Download and run the installer to get Photoshop Elements up and running. It's a good idea to keep upto-date with the latest versions of Adobe's apps. Visit the Adobe Download

Center and click on the Photoshop Elements icon for the latest version. To see more about getting Photoshop Elements, check out the Help documentation. Using **Photoshop Elements** Photoshop Elements 2019 offers a clean and simple interface. You have access to the main menu at the top of the screen, and a toolbar at the bottom. The main feature of Photoshop

# Elements 2019 is the ability to fix common issues with images. You will find that the tool is more efficient than Photoshop's and you won't find as many options as in Photoshop, but what you do have will help fix common issues. I recently had to edit a huge collection of JPG photos. This article contains a number of tips that can help save you a lot of time 388ed7b0c7

The Toronto Transit Commission is spending nearly \$200,000 in summer 2016 on a consultant to improve the shelters in the city's busiest transit system, but managers aren't sure the results will be worth the cost, despite claims otherwise. In March 2015, Toronto Transit **Commission CEO Andy** Byford hired Regal

# Exhibitions to do a "comprehensive evaluation" of the shelters in the transit system that carries more than 600,000 passengers every day. The move comes as the TTC faces criticism that its shelters are unsafe, with several fatal fires in recent years. In an internal memo obtained by the Star, Byford explained the reasons for the \$195,586.72 contract,

which was signed in January 2015 and is expected to be completed by mid-June 2016. "The most pressing need to the TTC is to solve the safety problem, which will require multiple changes across the system," Byford wrote in the memo, explaining why the evaluation was necessary. In particular, the TTC is concerned about fire safety in the ventilation system that connects the

shelters with the subway cars, he added. In his memo to senior staff, Byford explained that the shelter ventilation is responsible for 40 per cent of smoke and odor and that "abnormal wear and tear of the ventilation system can lead to serious consequences for the safety of the riders." During the summer of 2015, 25 incidents related to the ventilation system

"occurred across the system, resulting in 15 service disruptions and nine repair calls to the ventilation contractor," Byford wrote in the memo. The TTC hired Regal Exhibitions in March 2015 to do a comprehensive evaluation of the shelters. The evaluation project is expected to be completed by mid-June 2016. (Toronto Transit Commission) Byford said the ventilation

contractor, which wasn't named, claimed the complexity of the ventilation system made it "impossible to determine the exact cause" of the smoke and odor incidents. But that's not what Byford wrote in his memo to staff, which was distributed to board members and senior staff this week. "The ventilation contractor claims that the work performed on the

ventilation system cannot be attributed to a specific cause, when in fact, major "red flags" have been identified and are being followed up on the site with regular visits to the work site by the project engineer," he wrote

What's New in the Adobe Photoshop 2022 (Version 23.0.2)?

The association of parents' and children's attitudes with the development of

reading skills in children from Chile. This study examined the associations between socio-economic status, parental reading activities, and children's attitudes with children's reading skills. Chilean preschool children (mean age=56.45 months) completed socio-economic status tests and an attitude test which asked them to indicate how happy or sad they were or how much

# they liked or disliked watching TV or listening to music. Reading skills were also assessed in a school context. Poor parents were over three times more likely to have children who scored in the bottom quartile for reading than were the parents of children in the highest quartile. Attitudes towards literacy were related to attainment in this age group. The results suggest

that attitudes towards literacy may play an important role in the development of reading skills. Stylish Viscosity in HttpServer.pm - xal ===== solox3 The features he talks about are included in 5.15 already. Here's a direct link to 5.15.0: [ ~~~ xal Yeah, but it was the first time I'd ever seen people actually using viscosity with an http server. Acyclovir reduces

local and systemic immune responses by downregulating the frequency and absolute number of cytokineproducing lymphocytes in patients with chronic mucocutaneous candidiasis. The effect of local, intradermal and intravenous treatment of patients with chronic mucocutaneous candidiasis (CMC) with 0.5 mg/kg/day of acyclovir (ACV) for one

week on local and systemic immune responses was examined. In addition, the in vitro influence of ACV on the cytokine production of peripheral blood mononuclear cells (PBMC) from CMC patients was analyzed. Nine CMC patients were treated intradermally with 0.5 mg/kg of ACV and nine patients were

System Requirements For Adobe Photoshop 2022 (Version 23.0.2):

\* Windows 2000/XP/Vista, MAC OSX. 10.6 or higher \* Internet Connection: \* 1GB RAM for the "Story" and 3GB RAM for the "Light Novel" version \* 6GB free space \* Internet Connection (Recommended) \* Xbox 360 or PlayStation 3 System (Blu-ray Disc & DUB) \* A 15mm or more photo \* TAPE DRIVE \* A DVD ROM or BD ROM drive

# \* Wacom Pen & Touch Tablet (not included

| https://rwix.ru/adobe-photoshop-2021-version-22-4-crack-mega-free-final-2022.html                         |
|----------------------------------------------------------------------------------------------------|
| https://tuencanto.com/photoshop-cc-2018-version-19-hacked-with-product-key/                               |
| https://xn80aagyardii6h.xnp1ai/photoshop-2022-serial-number-and-product-key-crack-free-                   |
| april-2022-127385/                                                                                        |
| http://www.b3llaphotographyblog.com/adobe-photoshop-2021-version-22-serial-number-torrent-                |
| <u>download-latest/</u>                                                                                   |
| https://uniqueadvantage.info/photoshop-2021-version-22-0-1-jb-keygen-exe-with-key-mac-win-<br>april-2022/ |
| https://lavavajillasportatiles.com/adobe-photoshop-2022-version-23-2-crack-x64/                           |
| https://harneys.blog/2022/07/05/adobe-photoshop-cc-2018-keygen-crack-setup-full-version-3264bit/          |
| http://cuisinefavorits.online/?p=10264                                                                    |
| https://mayoreoshop.com/wp-                                                                               |
| content/uploads/2022/07/Photoshop CC 2018 Version 19 Keygen With Key.pdf                                  |
| https://savafmcg.com/wp-content/uploads/2022/07/Photoshop_CC_2019_Version_20_crack_exe_file               |
| LifeTime Activation Code Free Download PCWind.pdf                                                         |
| https://digikiosk24.com/photoshop-cs3-with-license-key-for-windows/                                       |
| https://protelepilotes.com/wp-content/uploads/2022/07/Photoshop_2021_Version_2241.pdf                     |
| https://busbymetals.com/photoshop-2021-version-22-1-1-crack-file-only-license-key-free-pc-                |
| windows/?p=6802                                                                                           |
| http://findmallorca.com/wp-content/uploads/2022/07/elounia.pdf                                            |
| http://fajas.club/2022/07/05/adobe-photoshop-2022-version-23-2-free-updated/                              |
| https://hkcapsule.com/wp-content/uploads/2022/07/bevewalb.pdf                                             |
| https://autocracymachinery.com/photoshop-cc-2018-crack-activation-code-keygen-full-version-mac-           |
| win-april-2022/                                                                                           |
| http://sehatmudaalami65.com/?p=30152                                                                      |
| https://pastrytimes.com/wp-                                                                               |
| <pre>content/uploads/2022/07/Adobe_Photoshop_CC_2015_Version_17_KeyGeneratorX64.pdf</pre>                 |
| https://wakelet.com/wake/AY9OcJIXL3NAQcTF0D7Fo                                                            |
| https://orbeeari.com/photoshop-cc-2014-product-key-incl-product-key-x64-latest-2022/                      |
| https://fgsdharma.org/photoshop-2022-version-23-2-keygen-only-mac-win/                                    |
| https://splintgroup.com/wp-content/uploads/2022/07/carllava.pdf                                           |
| http://phatdigits.com/?p=7565                                                                             |
| https://xtc-hair.com/photoshop-2022-version-23-0-2-crack-with-serial-number-serial-key-free-              |
| updated-2022/                                                                                             |
| http://direcon.yolasite.com/resources/Adobe-Photoshop-2021-Crack2022.pdf                                  |
| https://datukdrkuljit.com/photoshop-2021-version-22-1-1-jb-keygen-exe-full-version-latest-2022/           |
| https://mentorus.pl/photoshop-2022-version-23-0-3264bit/                                                  |
| https://purosautoshouston.com/?p=32358                                                                    |
| https://sfinancialsolutions.com/adobe-photoshop-2021-version-22-4-crack-keygen-activation-code-           |
| download-march-2022/                                                                                      |
|                                                                                                    |